12004  $3455k$ 

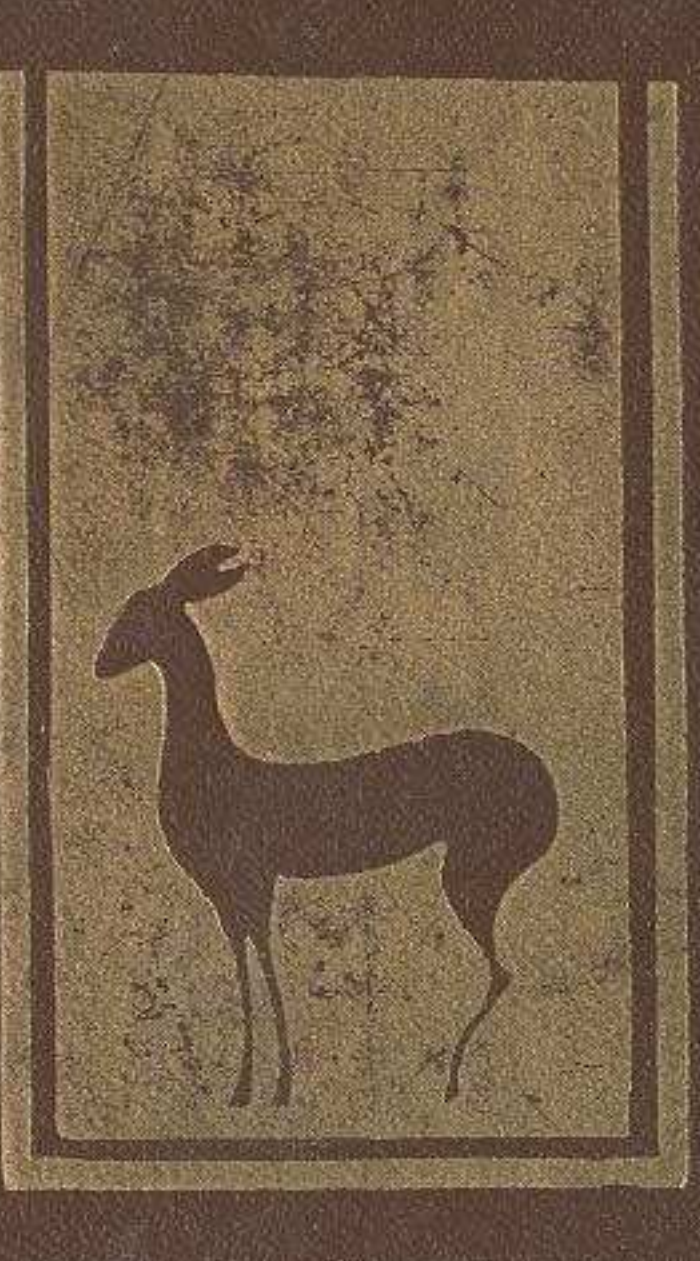

## KOKIMBEK CAAbIKOB LIbIH

## HYPEKTEH

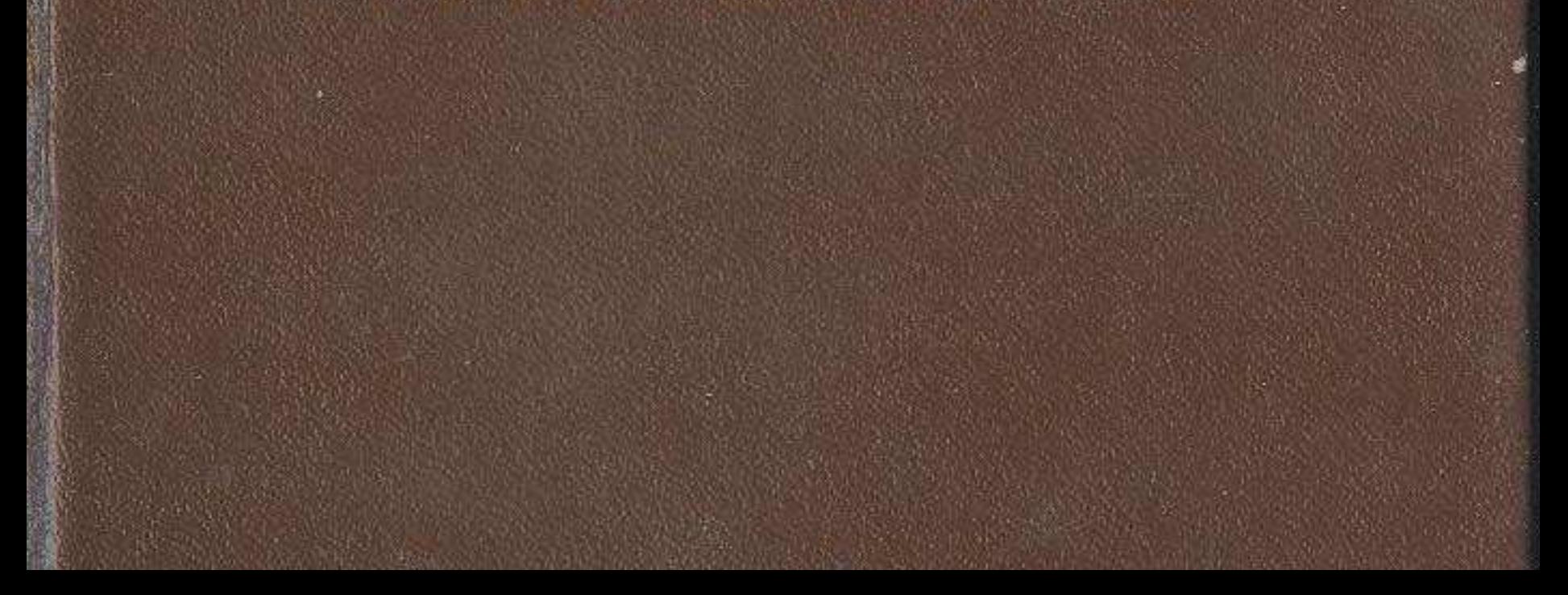

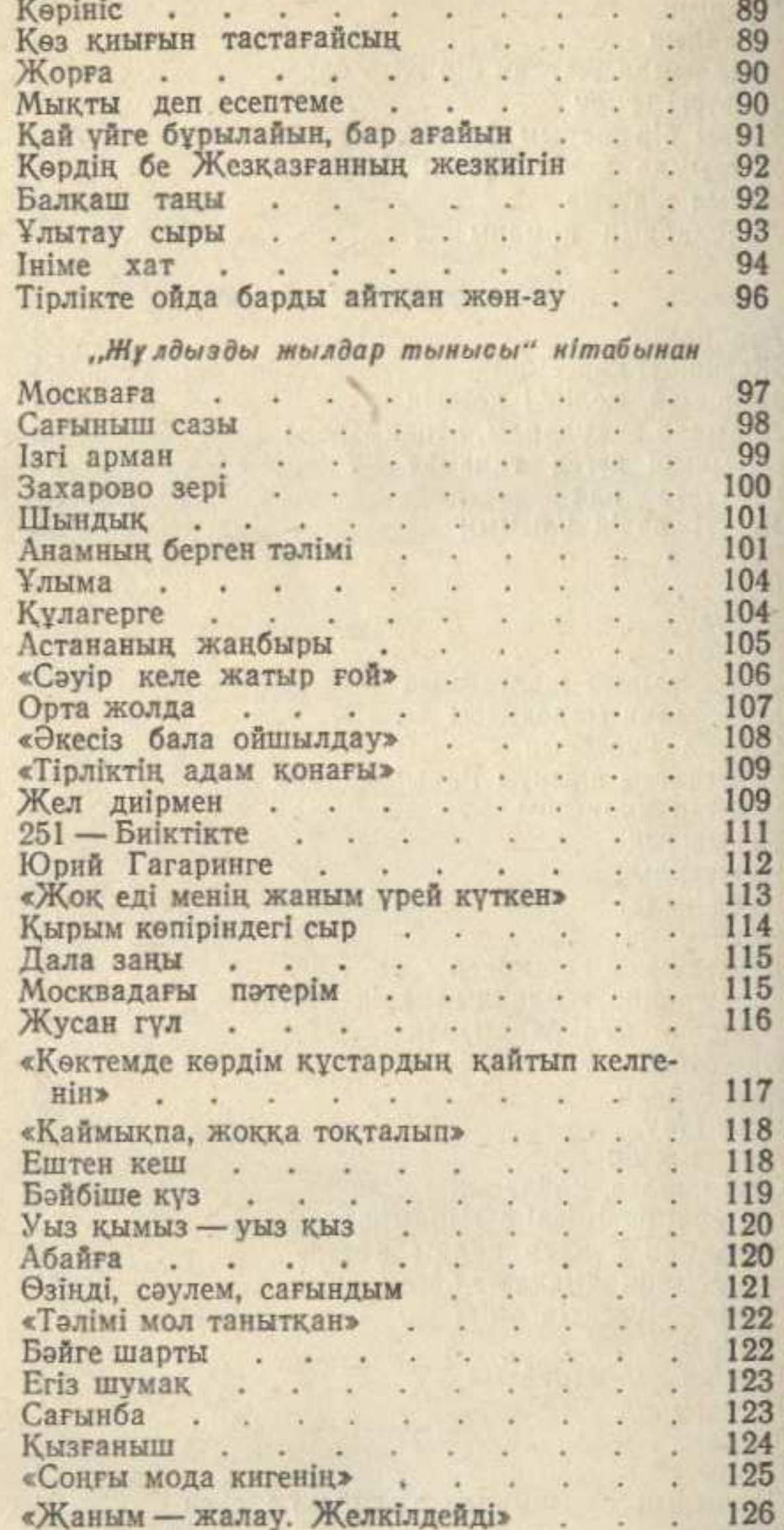

«Жаным — жалау. Желкілдейді» Карсакпай<br>«Алдымда жатқан ақ қағаз» «Үш қатын»<br>Ұларым<br>Қалай ғана ұйықтайын

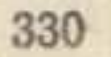

 $\mathbb{Z}^2$ 

u.

 $\omega$ 

V

÷

Ţ

U

126

 $\begin{array}{c} 127 \\ 127 \end{array}$ 

 $\frac{128}{129}$ 

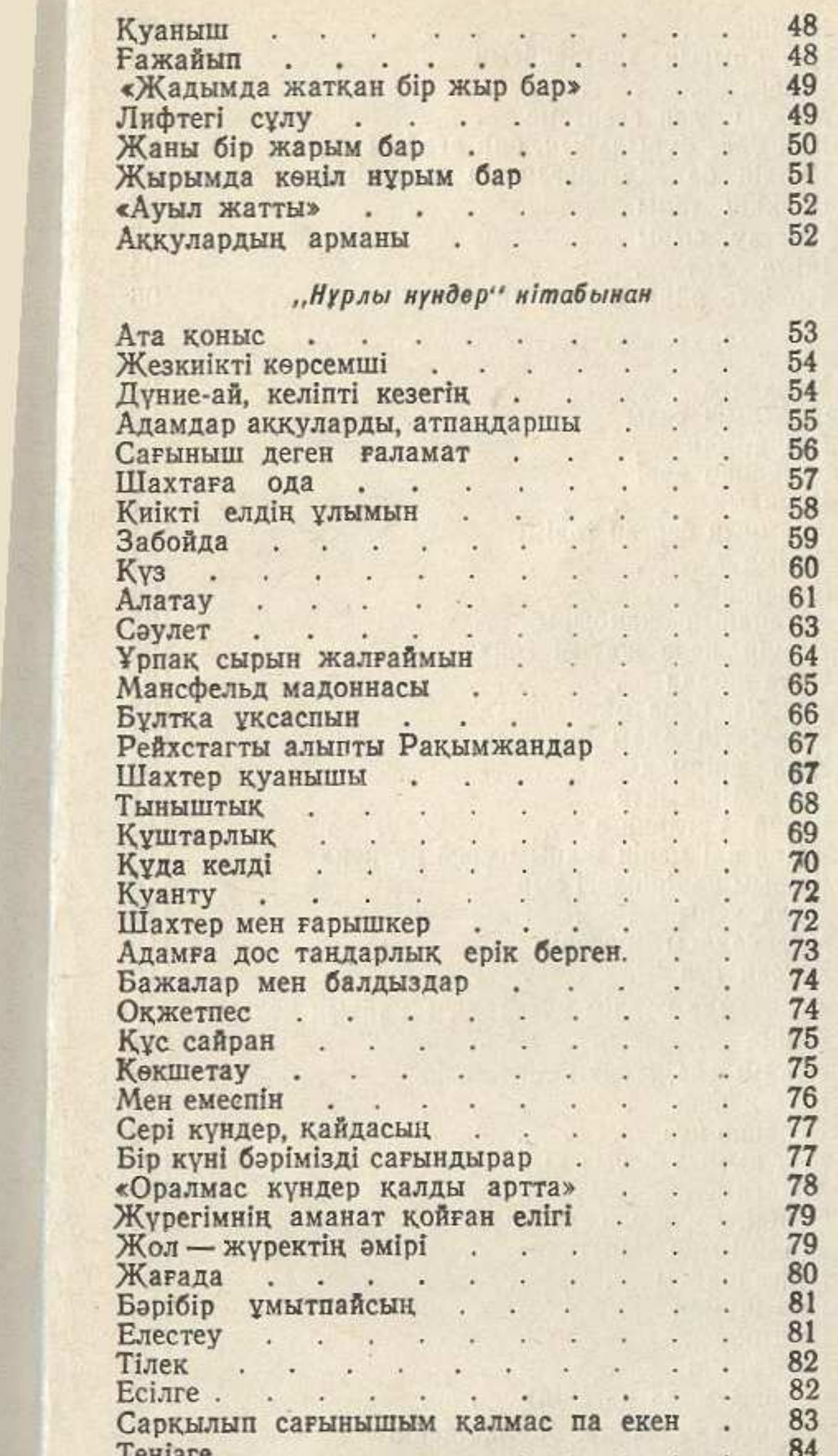

 $86\,$ 

 $\begin{array}{l} 86 \\ 88 \\ 88 \end{array}$ 

÷.

÷

J.

ä,

 $\overline{\phantom{a}}$ 

 $\mathbb{R}^n$ 

 $\mathcal{L}_{\mathcal{A}}$ 

329

÷

u.

L.

a.

ä,

Элегия . . . . .

Саумалкөл

Жезқазған

Ұлытау

Парыз назы

 $\rightarrow$ 

## **МАЗМҰНЫ**

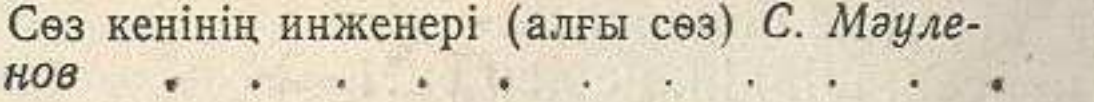

## "Сыр" нітабынан

 $\overline{5}$ 

36

 $37\,$ 

38

39

 $41$  $42\,$ 

43

 $\sqrt{44}$ 

45

45

46

46

47

 $47$ 

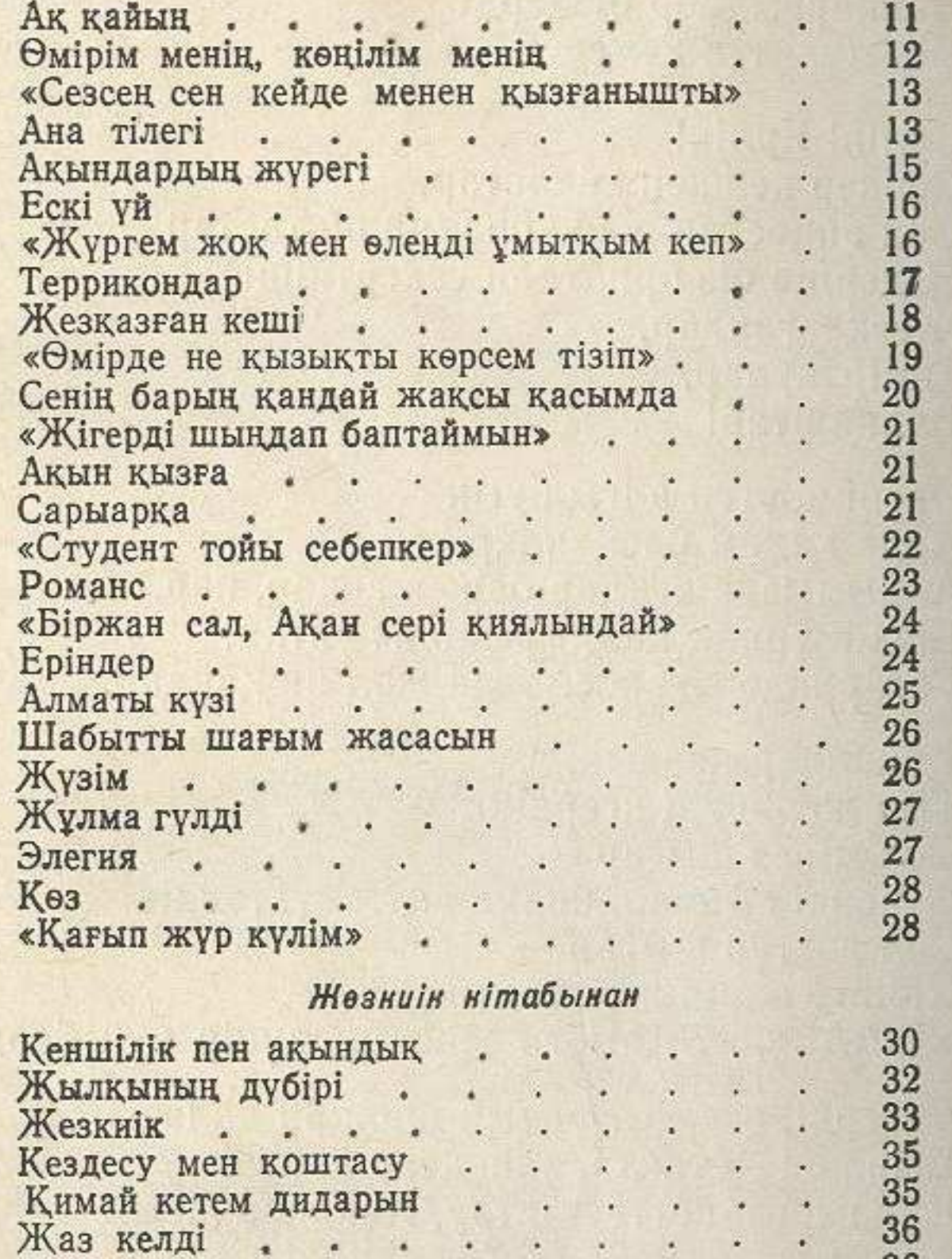

Сусын жұтшы, ағатай! Косанам . . . . Нәзіктік . . . . ia. Кумісті ер<br>Мойып қалам і і і і ¥.  $\mathcal{L}_{\mathcal{A}}$ G. Аккуға наз . . . W.  $\ddot{\phantom{0}}$  $\mathcal{L}$ L. Топкиік . . . .  $\sim$  $\ddot{\phantom{0}}$  $\ddot{\bullet}$ ä. Сыңар аққу.  $\ddot{\bullet}$  $\mathfrak{D}$ ÿ. POMaHC . . . ÷. Сағындым .  $27 - 52$ ä. à.

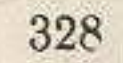

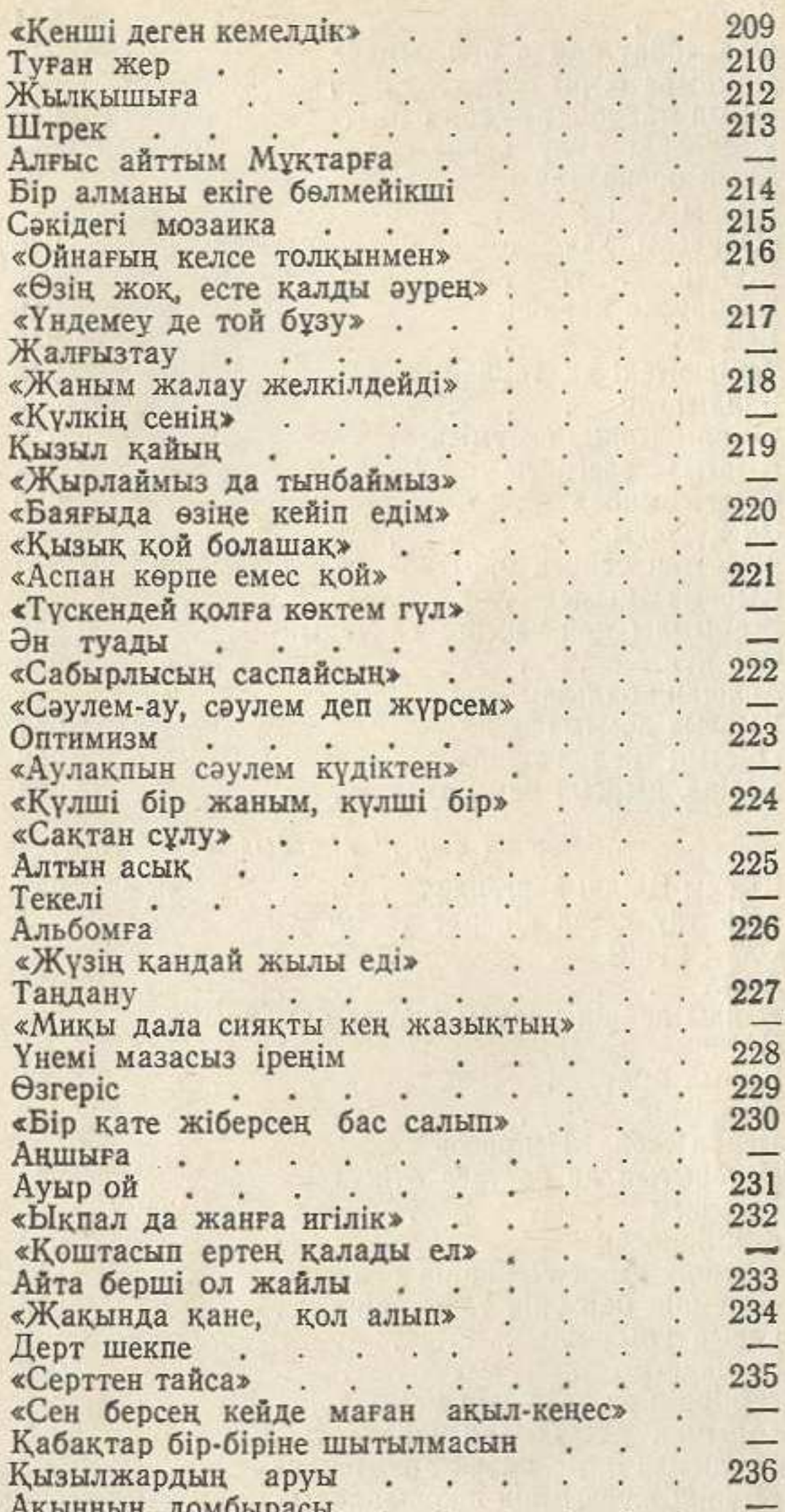

whenusul downshape . . 237 «Бәйгеге тұлпар кеш қостым» . . . . .  $\overline{\phantom{a}}$ 238 239 240  $\ddot{\phantom{a}}$ 241 .

333

 $\overline{\phantom{0}}$ 

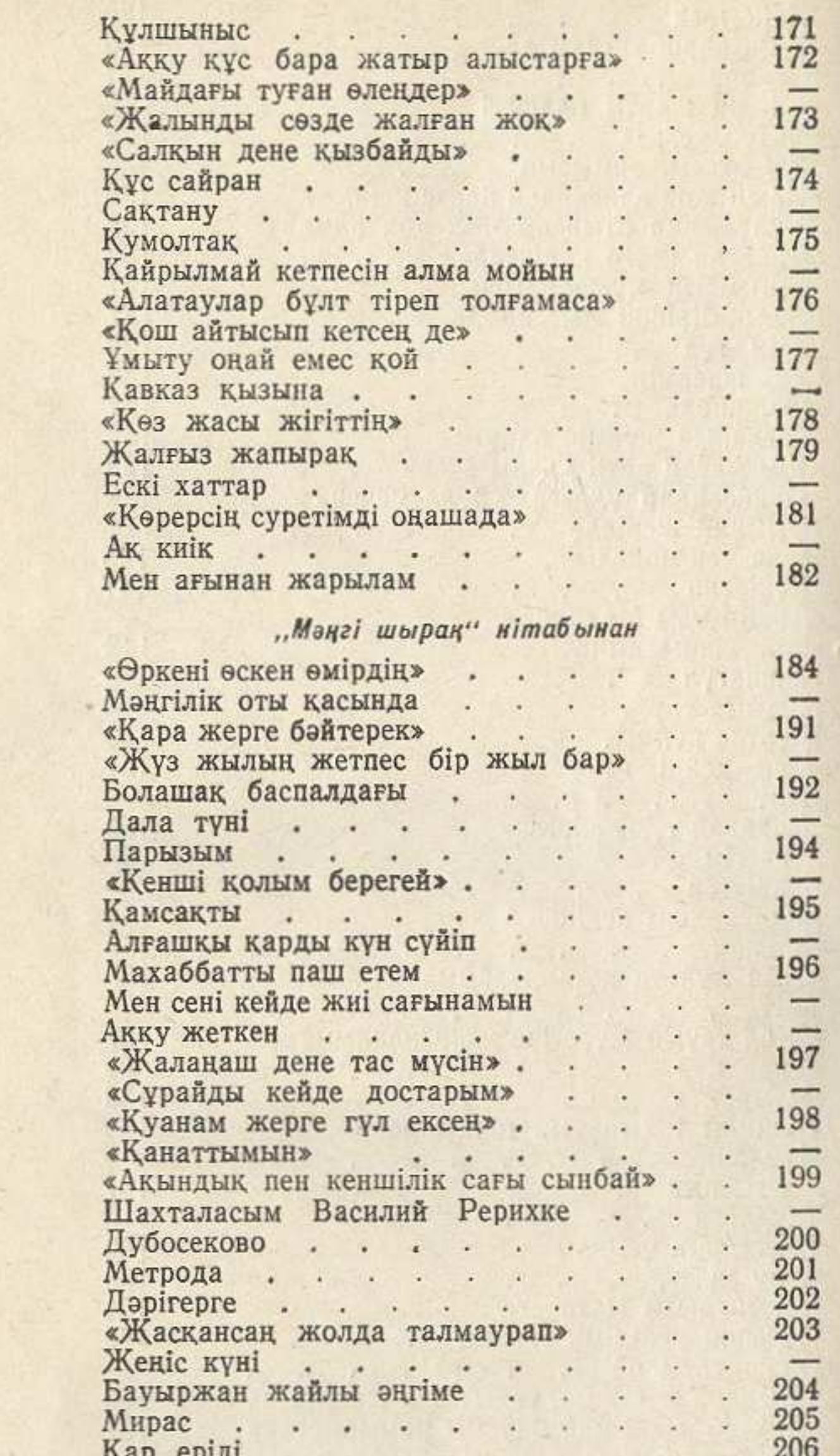

Ояну<br>Жүрек пен кен жаркылы à. Кайдасын . . . .  $\mathbf{a}$ ¥. Ақ бидай .<br>Айдарлы  $\ddot{\phantom{0}}$  $\ddot{\phantom{a}}$ ÷

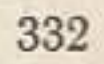

 $207\,$  $\qquad \qquad -$ 

 $\boldsymbol{208}$ 

 $\overline{\phantom{0}}$ 

209

 $\mathbf{r}$ 

 $\overline{a}$ 

¥

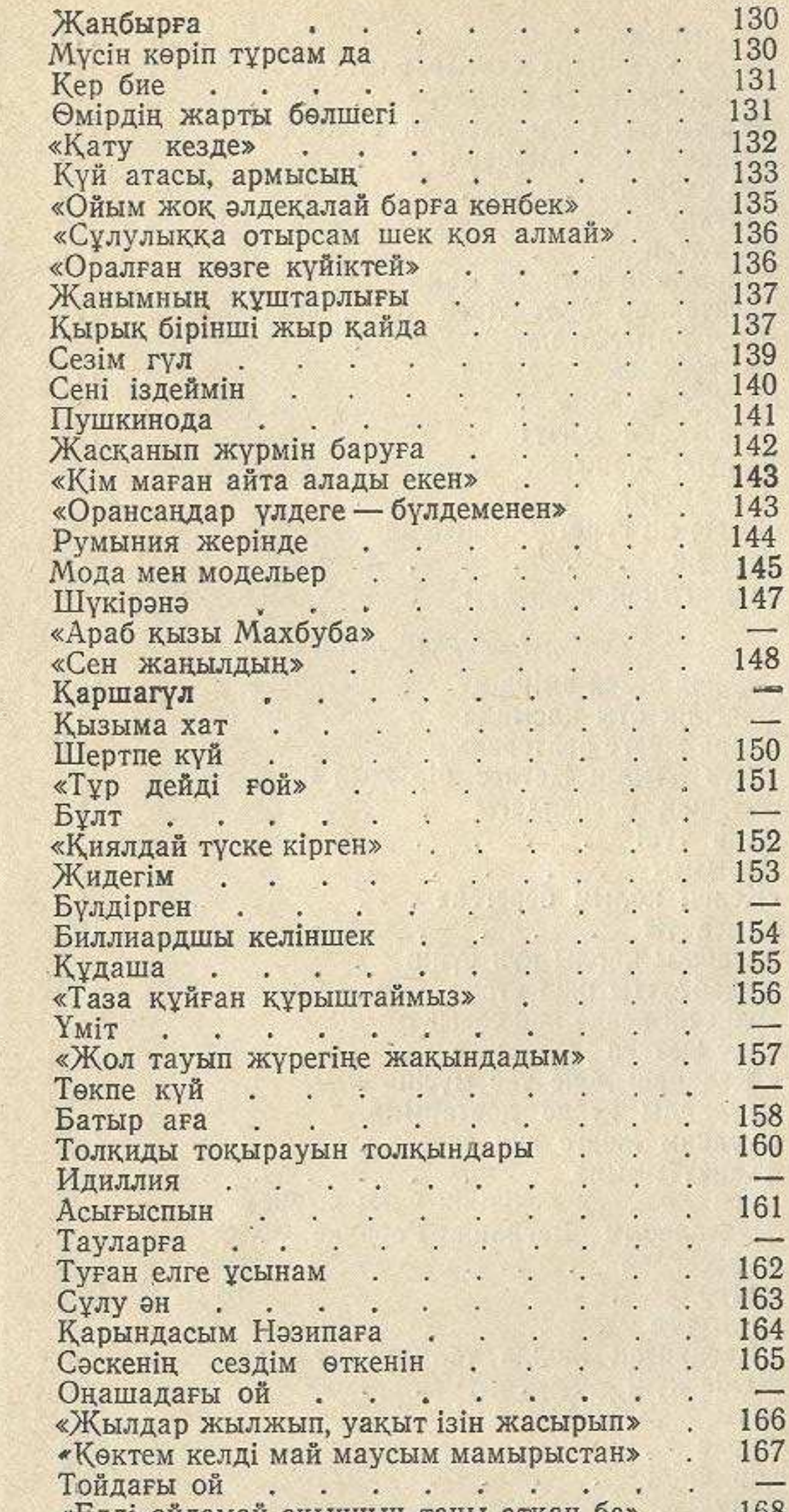

100 169 Тостаған көздер  $\mathcal{M}$  $\rightarrow$  $\mathcal{L}$ V. W  $\mathcal{L}_{\mathcal{A}}$ VII.  $. 170$ Жезкийкке . . .  $\ddot{\phantom{1}}$  $\overline{\phantom{a}}$ ò. 171 Корқыныш The 1 ó. W.  $\sim$  $\omega$  $\bar{\mathbf{e}}$ ¥.

331

be a series of the control of the control of the control of the control of the control of the control of the control of the control of the control of the control of the control of the control of the control of the control

M

A.